# Directions

Using the resources linked below create your own Web page in Text Edit. Your page can be on an appropriate topic of your choice and follow any layout you feel comfortable building (but must include the elements listed in the rubric.) Use the application TextEdit to build your file.

#### **To Submit**

Take a screen shot of your code in TextEdit (you may need to take more than one screen shot to fit in all the code) and a screen shot of your page in a Web browser. Insert all of the screen shots into a Google Doc titled, "Name of Class, My own Web page"

#### **Resources to Help You**

- 1. New Balance Re-Create page, file on your local drive
- 2. Reset.css, http://meyerweb.com/eric/tools/css/reset/
- 3. Skeleton for Start of HTML and CSS page, http://mrscullen.com/images/web\_skeleton.pdf
- 4. HTML Handbook, http://mrscullen.com/images/htmlhandbook\_bysu.pdf
- 5. CSS All Versions, http://www.w3schools.com/cssref/

### Example

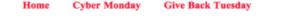

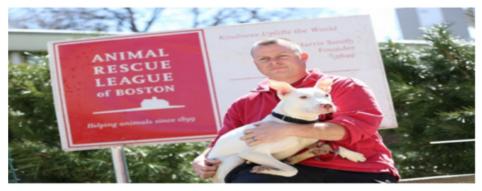

Lorem ipsum dolor sit amet, consectetur adipiscing elit. Mauris vitae iaculis nisl. Morbi rutrum justo sit amet odio portitior bibendum. Nullam malesuada at massa iaculis porta. Pellentesque habitant morbi tristique senectus et netus et malesuada fames ac turpis egestas. In posuere eu libero et aliquam. Class aptent taciti sociosqu ad litora torquent per conubia nostra, per inceptos himenaeos. Aliquam portitior pretium dapibus. Nune vitae libero justo. Mauris ut metus lobortis, posuere ipsum quis, gravida libero. Sed odio sapien, pellentesque in vulputate sit amet, dignissim nec tellus. Donec hendrerit, sem quis rhoncus tristique, felis nisl lobortis erat, non posuere lorem orci eu metus.

Cras pharetra, nisl vel ornare cursus, sapien metus pulvinar leo, et iaculis ligula odio ultricies lacus. Vivamus sagittis tristique sem, sit amet eleifend ante pulvinar ac. In ultrices nunc in dapibus congue. Proin id viverra risus, sit amet efficitur nulla. Nullam sagittis augue lectus. Suspendisse lobortis faucibus velit, vitae pretium orci. Nunc auctor pulvinar nunc, id tempus nisl facilisis nec. Aliquam sed augue finibus libero pharetra portitor.

## Rubric

| Elements                                                                                                    | Possible Points | Points | Comments |
|----------------------------------------------------------------------------------------------------|-----------------|--------|----------|
| <ul> <li>HTML &amp; CSS</li> <li>Reset.css is applied to your file externally</li> <li>Proper HTML &amp; CSS syntax is applied</li> <li>Comments are applied throughout the file to help better understand the function of each code</li> <li>CSS is applied to the HTML tags to format your page</li> </ul> | 30              |        |          |
| <ul> <li>Layout <ul> <li>Navigation system is included and fully functions (href="#")</li> </ul> </li> <li>Titles are included on the page (site title- h1 and h2 tag)</li> <li>Div for hero picture section</li> <li>Body area contains 1 image and content from lipsum.com</li> </ul>                      | 30              |        |          |
| <ul> <li>Image</li> <li>Image is sized<br/>correctly</li> <li>Image is "save for<br/>Web"</li> </ul>                                                                                                    | 20              |        |          |
| <ul> <li>Design <ul> <li>Color combination is applied and used properly throughout the page</li> </ul> </li> <li>Elements are aligned with each other and placed with a purpose</li> </ul>                                                                                                    | 20              |        |          |
| Total                                                                                                    | 100             |        |          |